# OLS – R-square

## Population model:

 $Y_i = \beta_0 + \beta_1 X_i + \epsilon_i$  $(4.4)$ 

1

- The assumption is that changes in *X* lead to changes in *Y*.
- We are using these changes to choose the line.
- But *X* isn't the only reason that *Y* changes.
- There are things in the random error term, too.
- i. How well does the estimated model explain the *Y* variable?
- ii. or…How well do changes in *X* explain changes in *Y*?
- iii. or...How well does the estimated regression line "fit" the data?
- iv. or…What portion of the variance in *Y* can be explained by *X*?

**R-squared** is a statistic that provides a measure for all of these (equivalent) questions.

#### Which regression "fits" better?

Demand for liquor (left), demand for cigarettes (right)

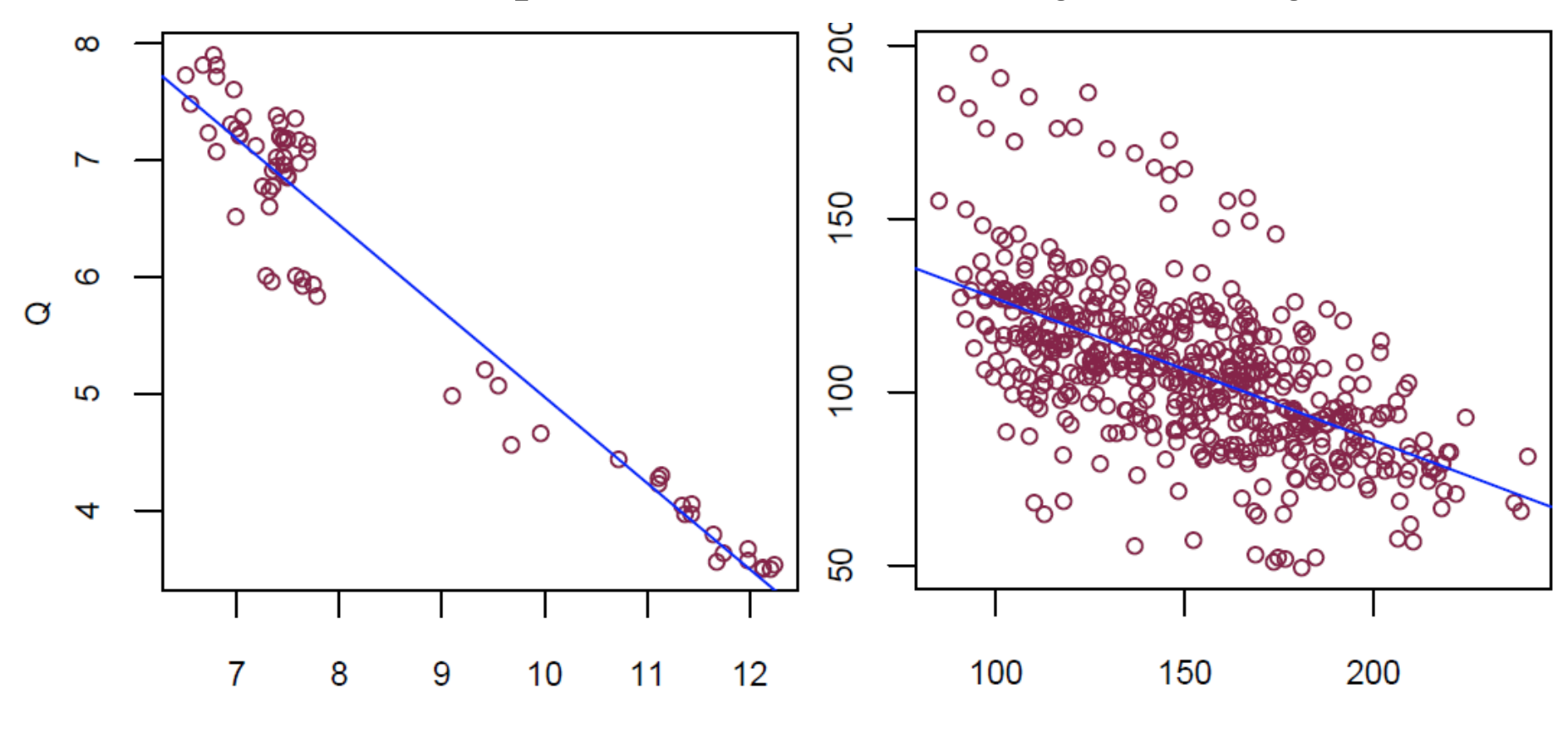

 $\mathsf{P}$ 

P

What is the difference between the red (triangles) and blue (circles) data?

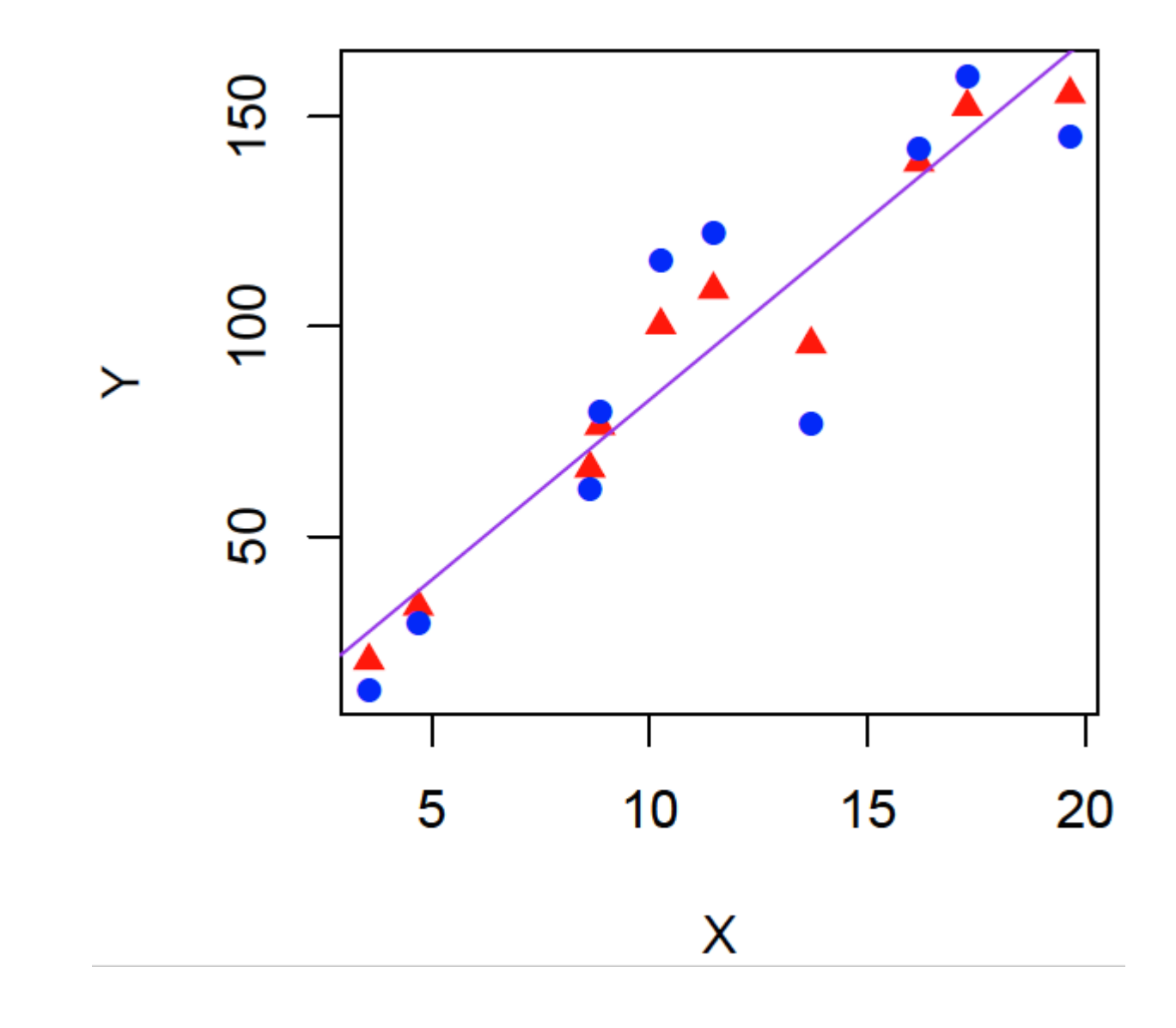

- Both the red and blue data provide the same estimated line
- That is, both red and blue have the same  $b_1$
- But, the line fits the red data better
- Changes in *X* account for more of the changes in *Y*, for red
- For the blue data, the *unobserved* factors are accounting for more of the changes (or variation) in *Y*

Now, we will come up with a statistic (it's just an equation using the data!), that will describe:

The portion of variance in *Y* that can be explained using variance in *X*.

## Population model:

$$
Y_i = \beta_0 + \beta_1 X_i + \epsilon_i \tag{4.4}
$$

# Estimated model:

$$
Y_i = b_0 + b_1 X_i + e_i, \t\t(4.7)
$$

Recall:

$$
\hat{Y}_i = b_0 + b_1 X_i.
$$
\n(4.5)

So:

$$
Y_i = \hat{Y}_i + e_i
$$

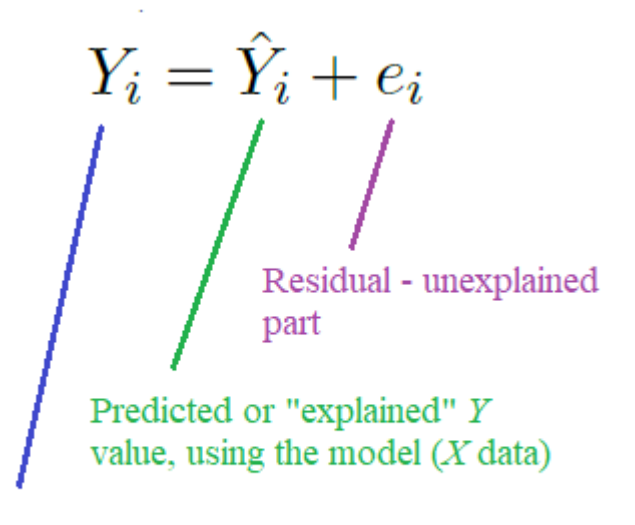

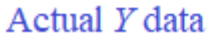

To get R-squared:

- we'll start by taking the sample variance of both sides.
- This will break the variance in *Y* up into two parts:
- variance that we can explain  $(\hat{Y})$ ,
- and variance that we can't explain (*e*).
- After some algebra, we'll write:  $TSS = ESS + RSS$
- TSS total sum of squares
- ESS explained sum of squares
- RSS residual sum of squares

R-squared will then be defined as:

$$
R^2 = \frac{ESS}{TSS}
$$

Two extremes will bound  $R^2$  between 0 and 1:

- no fit
- perfect fit

To get  $R^2$  in R, use the **summary** () command: summary( $lm(y \sim x)$ )

It provides a lot of information (we'll figure out the rest later).

summary( $lm(y \sim x)$ ) Call:  $lm(formula = y \sim x)$ Residuals: Min 1Q Median 3Q Max -37.114 -12.570 -0.226 12.739 31.249 Coefficients: Estimate Std. Error t value Pr(>|t|)  $(Intercept)$  -3.284 17.866 -0.184 0.858736 x 8.583 1.431 5.999 0.000324 \*\*\* --- Signif. codes: 0 '\*\*\*' 0.001 '\*\*' 0.01 '\*' 0.05 '.' 0.1 ' ' 1 Residual standard error: 22.75 on 8 degrees of freedom Multiple R-squared: 0.8181, Adjusted R-squared: 0.7954 F-statistic: 35.98 on 1 and 8 DF, p-value: 0.0003239